# Package 'rco'

February 8, 2020

Title The R Code Optimizer Version 1.0.1 Maintainer Juan Cruz Rodriguez <jcrodriguez@unc.edu.ar> Description Automatically apply different strategies to optimize R code. 'rco' functions take R code as input, and returns R code as output. **Depends** R  $(>= 3.6.0)$ License GPL-3 URL <https://jcrodriguez1989.github.io/rco/> BugReports <https://github.com/jcrodriguez1989/rco/issues> Encoding UTF-8 LazyData true VignetteBuilder knitr RoxygenNote 7.0.2 Suggests covr, diffr, ggplot2, httr, knitr, microbenchmark, rstudioapi, rvest, shiny, shinythemes, testthat, xml2 NeedsCompilation no Author Juan Cruz Rodriguez [aut, cre],

Yihui Xie [ctb] (<https://orcid.org/0000-0003-0645-5666>), Nicolás Wolovick [ctb]

Repository CRAN

Type Package

Date/Publication 2020-02-08 16:20:05 UTC

# R topics documented:

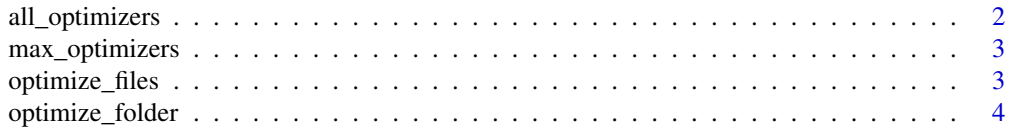

#### <span id="page-1-0"></span>2 all\_optimizers

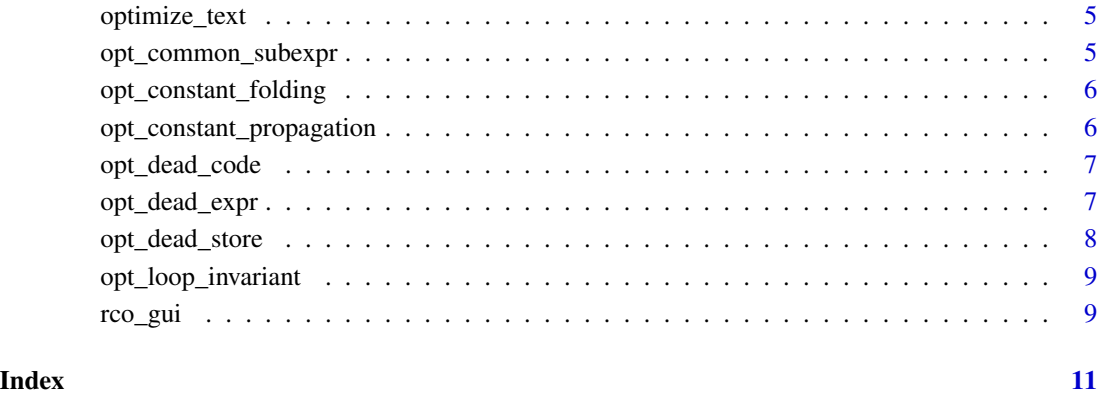

all\_optimizers *All optimizers list.*

### Description

List of all the optimizer functions:

- Constant Folding [opt\\_constant\\_folding](#page-5-1)
- Constant Propagation [opt\\_constant\\_propagation](#page-5-2)
- Dead Code Elimination [opt\\_dead\\_code](#page-6-1)
- Dead Store Elimination [opt\\_dead\\_store](#page-7-1)
- Dead Expression Elimination [opt\\_dead\\_expr](#page-6-2)
- Common Subexpression Elimination [opt\\_common\\_subexpr](#page-4-1)
- Loop-invariant Code Motion [opt\\_loop\\_invariant](#page-8-1)

#### Usage

all\_optimizers

#### Format

An object of class list of length 7.

<span id="page-2-0"></span>

#### Description

List of all the optimizer functions, with maximum optimization techniques enabled. Note that using this optimizers could change the semantics of the program!

- Constant Folding [opt\\_constant\\_folding](#page-5-1)
- Constant Propagation [opt\\_constant\\_propagation](#page-5-2)
- Dead Code Elimination [opt\\_dead\\_code](#page-6-1)
- Dead Store Elimination [opt\\_dead\\_store](#page-7-1)
- Dead Expression Elimination [opt\\_dead\\_expr](#page-6-2)
- Common Subexpression Elimination [opt\\_common\\_subexpr](#page-4-1)
- Loop-invariant Code Motion [opt\\_loop\\_invariant](#page-8-1)

#### Usage

max\_optimizers

#### Format

An object of class list of length 7.

optimize\_files *Optimize '.R' files.*

#### Description

Performs the desired optimization strategies in the files specified. Carefully examine the results after running this function! If several files interact between them (functions from one file use functions from the other), then optimizing all of them together gives more information to rco.

#### Usage

```
optimize_files(
  files,
  optimizers = all_optimizers,
 overwrite = FALSE,
  iterations = Inf
)
```
#### <span id="page-3-0"></span>Arguments

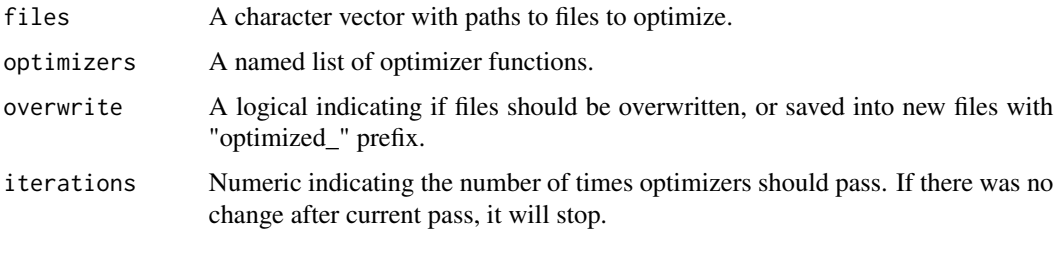

optimize\_folder *Optimize a folder with '.R' files.*

#### Description

Performs the desired optimization strategies in all the '.R' in a directory. Carefully examine the results after running this function! If several files interact between them (functions from one file use functions from the other), then optimizing all of them together gives more information to rco.

#### Usage

```
optimize_folder(
  folder,
  optimizers = all_optimizers,
  overwrite = FALSE,
  iterations = Inf,
 pattern = "\wedge R$",
  recursive = TRUE
)
```
## Arguments

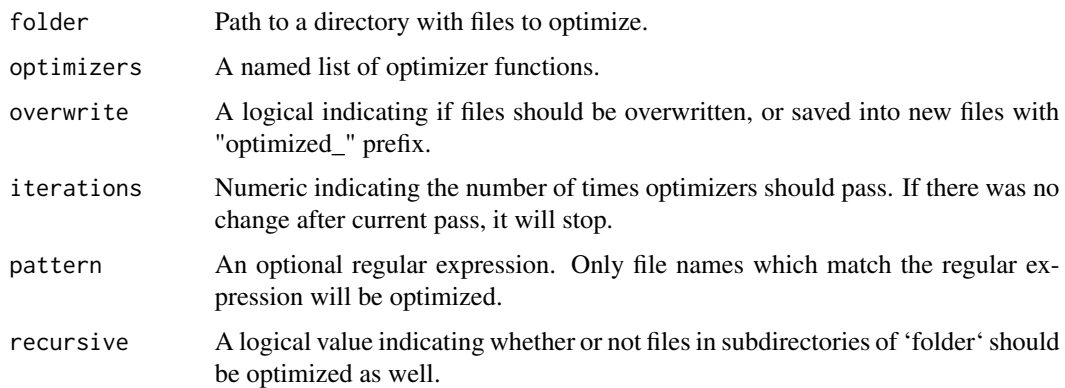

<span id="page-4-0"></span>optimize\_text *Optimize text containing code.*

#### Description

Performs the desired optimization strategies in the text. Carefully examine the results after running this function!

#### Usage

```
optimize_text(text, optimizers = all_optimizers, iterations = Inf)
```
#### Arguments

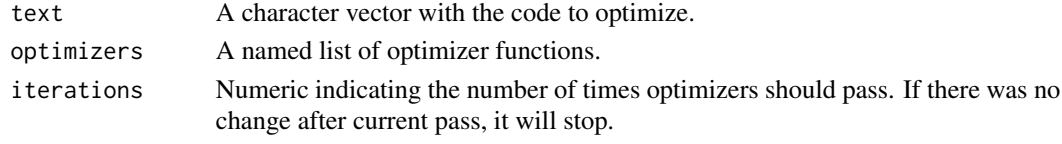

<span id="page-4-1"></span>opt\_common\_subexpr *Optimizer: Common Subexpression Elimination.*

#### Description

Performs one common subexpression elimination pass. Carefully examine the results after running this function!

#### Usage

```
opt_common_subexpr(texts, n_values = 2, in_fun_call = FALSE)
```
#### Arguments

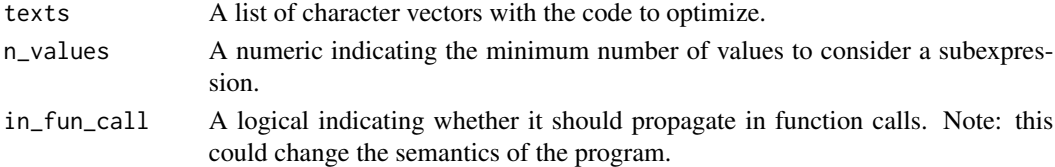

#### Examples

```
code <- paste(
  "a \leftarrow b \star c + g",
  "d = b * c * e",
  sep = "\\ n"\mathcal{L}cat(opt_common_subexpr(list(code))$codes[[1]])
```
<span id="page-5-1"></span><span id="page-5-0"></span>opt\_constant\_folding *Optimizer: Constant Folding.*

#### Description

Performs one constant folding pass. Carefully examine the results after running this function!

#### Usage

```
opt_constant_folding(texts, fold_floats = FALSE, in_fun_call = FALSE)
```
#### Arguments

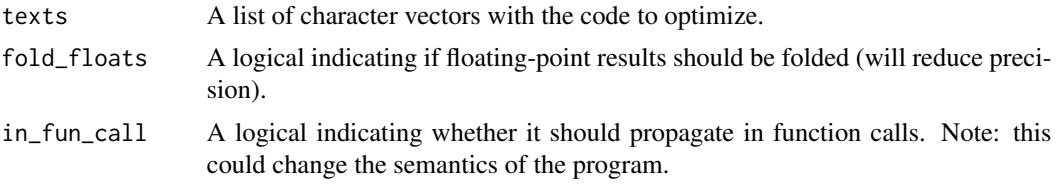

#### Examples

```
code <- paste(
  "i <- 320 * 200 * 32",
  "x \leftarrow i \times 20 + 100",
  sep = "\\ n")
cat(opt_constant_folding(list(code))$codes[[1]])
```
<span id="page-5-2"></span>opt\_constant\_propagation

*Optimizer: Constant Propagation.*

#### Description

Performs one constant propagation pass. Carefully examine the results after running this function!

#### Usage

```
opt_constant_propagation(texts, in_fun_call = FALSE)
```
#### Arguments

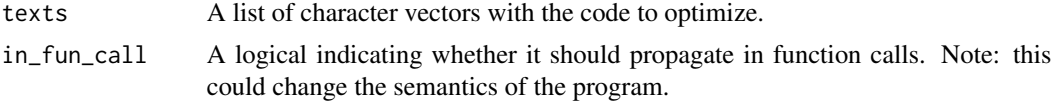

<span id="page-6-0"></span>opt\_dead\_code 7

#### Examples

```
code <- paste(
  "i <- 170",
  "x \leftarrow -170",
  "y <- x + 124",
  z \leq i - 124,
  sep = "\\ n"\mathcal{L}cat(opt_constant_propagation(list(code))$codes[[1]])
```
<span id="page-6-1"></span>opt\_dead\_code *Optimizer: Dead Code Elimination.*

#### Description

Performs one dead code elimination pass. Carefully examine the results after running this function!

#### Usage

opt\_dead\_code(texts)

#### Arguments

texts A list of character vectors with the code to optimize.

#### Examples

```
code <- paste(
  "while (TRUE) {",
  " break",
  " dead_code()",
  "}",
  sep = "\\ n"\mathcal{L}cat(opt_dead_code(list(code))$codes[[1]])
```
<span id="page-6-2"></span>opt\_dead\_expr *Optimizer: Dead Expression Elimination.*

#### Description

Performs one dead expression elimination pass. Carefully examine the results after running this function!

#### Usage

opt\_dead\_expr(texts)

#### <span id="page-7-0"></span>Arguments

texts A list of character vectors with the code to optimize.

#### Examples

```
code <- paste(
  "foo <- function(x) \{ ",
  " x^{\lambda} 3"," return(x \land 3)",
  "}",
  sep = "\\ n"\mathcal{L}cat(opt_dead_expr(list(code))$codes[[1]])
```
<span id="page-7-1"></span>opt\_dead\_store *Optimizer: Dead Store Elimination.*

#### Description

Performs one dead store elimination pass. Carefully examine the results after running this function!

#### Usage

opt\_dead\_store(texts)

#### Arguments

texts A list of character vectors with the code to optimize.

#### Examples

```
code <- paste(
  "foo <- function() \{ ",
  " x < -128 ^ 2",
  " return(TRUE)",
  "}",
  sep = "n")
cat(opt_dead_store(list(code))$codes[[1]])
```
<span id="page-8-1"></span><span id="page-8-0"></span>opt\_loop\_invariant *Optimizer: Loop-invariant Code Motion.*

#### Description

Performs one loop-invariant code motion pass. Carefully examine the results after running this function!

#### Usage

```
opt_loop_invariant(texts)
```
#### Arguments

texts A list of character vectors with the code to optimize.

#### Examples

```
code <- paste(
  "i \leq -\varnothing",
  "while (i < n) \{",
  " x <- y + z",
  " a[i] \leq b \leq i + x \times x",
  " i \leftarrow i + 1",
  "}",
  sep = "n"\mathcal{L}cat(opt_loop_invariant(list(code))$codes[[1]])
```
rco\_gui *rco GUI selector.*

#### Description

Starts the selected rco Graphical User Interface (GUI).

#### Usage

rco\_gui(option)

#### Arguments

option A character indicating which GUI to open. One from:

- "code\_optimizer" for single code optimizing.
- "pkg\_optimizer" for package optimizing.

10 rco\_gui

#### Examples

## Start the GUI

rco\_gui("")

# <span id="page-10-0"></span>Index

∗Topic datasets all\_optimizers, [2](#page-1-0) max\_optimizers, [3](#page-2-0) all\_optimizers, [2](#page-1-0) max\_optimizers, [3](#page-2-0)

```
opt_common_subexpr, 2, 3, 5
opt_constant_folding, 2, 3, 6
opt_constant_propagation, 2, 3, 6
opt_dead_code, 2, 3, 7
opt_dead_expr, 2, 3, 7
opt_dead_store, 2, 3, 8
opt_loop_invariant, 2, 3, 9
optimize_files, 3
optimize_folder, 4
optimize_text, 5
```
rco\_gui, [9](#page-8-0)